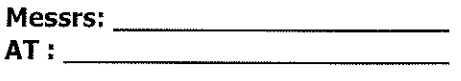

**SERVICE LEVEL AGREEMENT FOR: -**Contract: Cleaning of

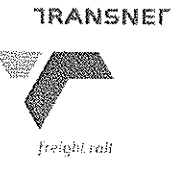

# **SERVICE LEVEL AGREEMENT (SLA)**

# entered between<br>
TRANSNET LIMITED<br>
(Registration no.1950/00900/30)<br>
trading as Transnet Freight Rail<br>
and

SLA DRAFT FOR CLEANING -- Laingsburg-Beaufort West

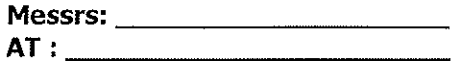

**SERVICE LEVEL AGREEMENT FOR: -Contract: EXECUTE: Purchase Order: Cleaning of** 

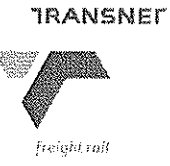

أيبيب

# **Table of Contents**

# $\mathbf{1}$ . **INTRODUCTION**

- 1.1 Purpose
- 
- 
- 

- 
- 
- 
- 

# 1.2 Scope<br>
1.3 Parties to agreement<br>
1.4 Term<br>
2.1 The services<br>
2.2 Business hours and service<br>
2.3 Uniforms<br>
2.4 Register of cleaning behind doors<br> **PERFORMANCE MEASURES, TRACKING AND REPORTING**<br>
3.1 Service level measur  $\overline{3}$

- 
- 

- 
- 3.3.2 Absenteeism Cleaner Absent

# $4.$ **PROBLEM MANAGEMENT**

# 5. **PENALTY CLAUSE**

5.1. Financial Penalty and Parameters

# **1. INTRODUCTION**

 $1.1$ **PURPOSE** 

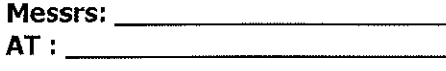

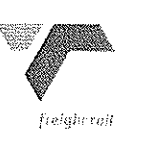

*TRANSNET* 

.<br>K

The purpose of this SLA is to ensure sound procedures and standards against which the performance of both parties can be objectively evaluated on a regular basis. The SLA will define the services, the indicators associated with these services, acceptable and unacceptable service levels, liabilities on the part of the service provider and the customer, and actions to be taken in specific circumstances.

# $1.2$ **SCOPE**

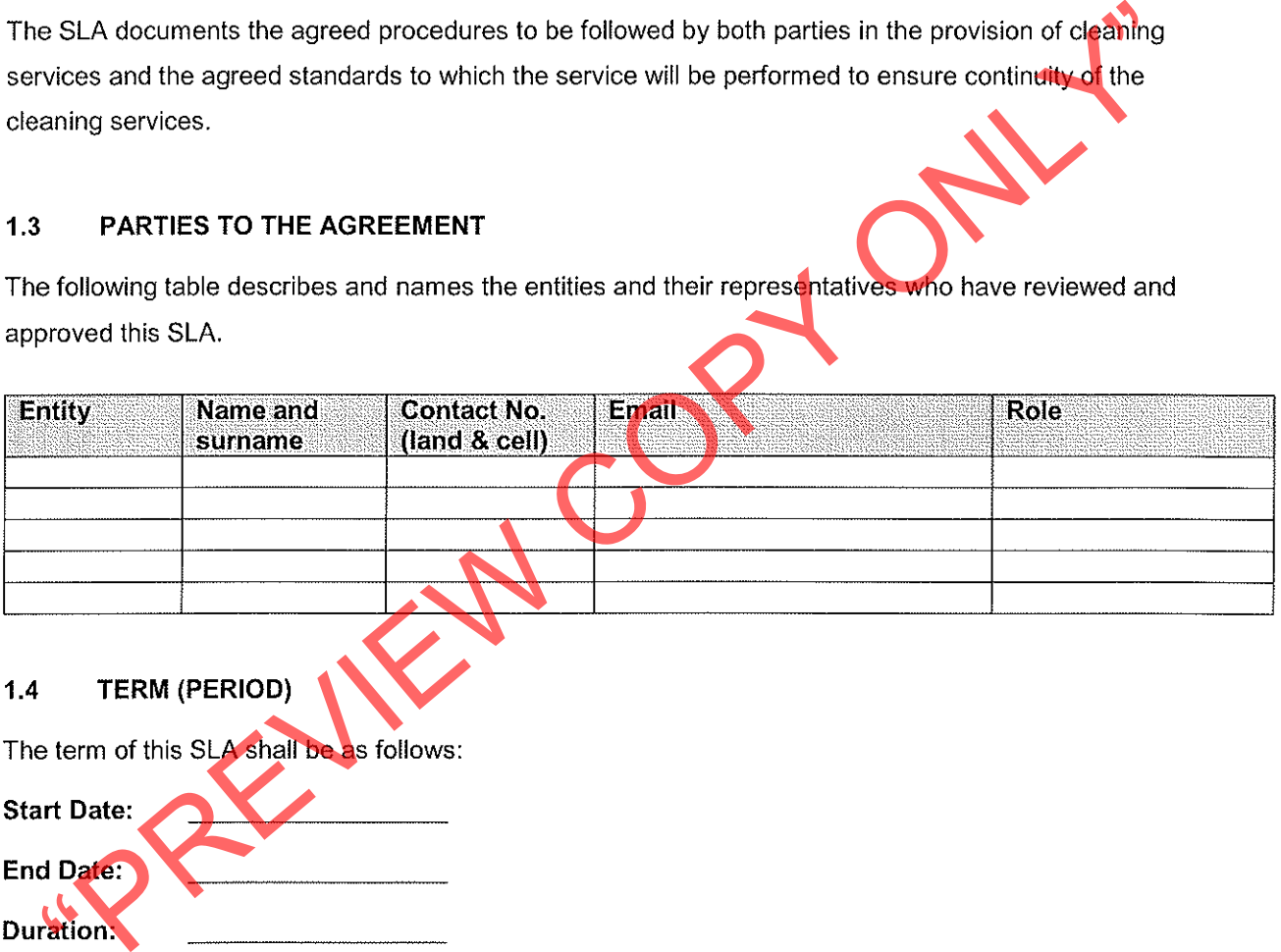

Once agreed Service Provider and Transnet Freight Rail cannot withdraw from all or part of this agreement within the above dates, unless the agreement is mutually or legally terminated

# $2.$ **SERVICES TO BE DELIVERED**

The successful Tenderer undertakes and agrees to render a cleaning service to Transnet Freight Rail in terms of the agreed standards as per the tender and the mutually concluded SLA agreement.

# $2.1.$ THE SERVICES (OUTCOMES)

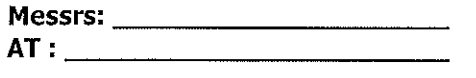

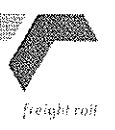

**SERVICE LEVEL AGREEMENT FOR: -**Contract: Cleaning of

What do we insert here? - A clear and unequivocal definition of the details of the required service (who does what, when)

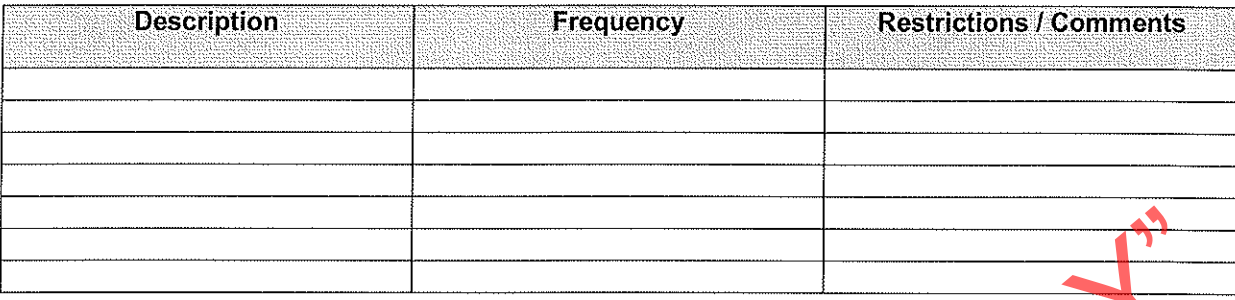

"PREVIEW COPY ONLY"

# $3.$

The under mentioned and other mutually agreed on measures will be used to assess the performance of the service:

## $3.1$ **SERVICE LEVEL MEASUREMENTS**

The following measures will be used to assess the performance of the service:

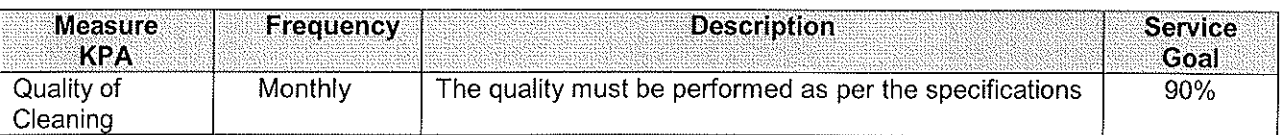

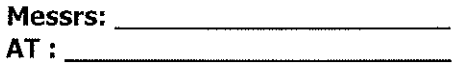

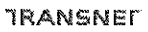

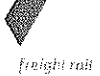

**RANGE** 

ting

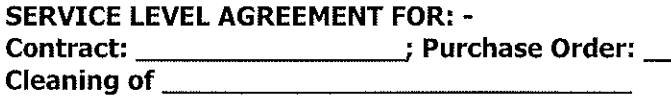

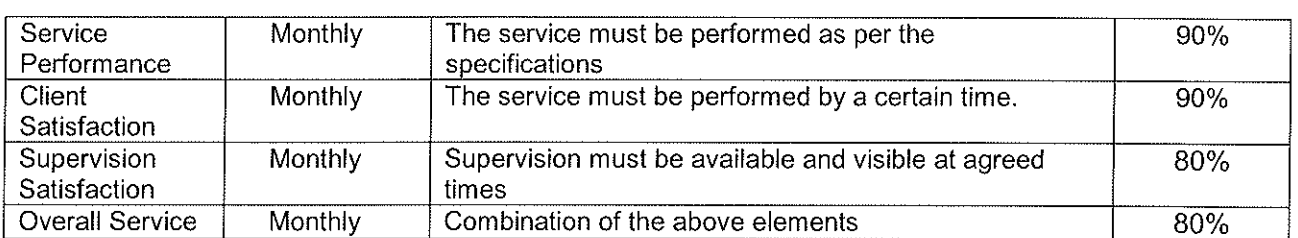

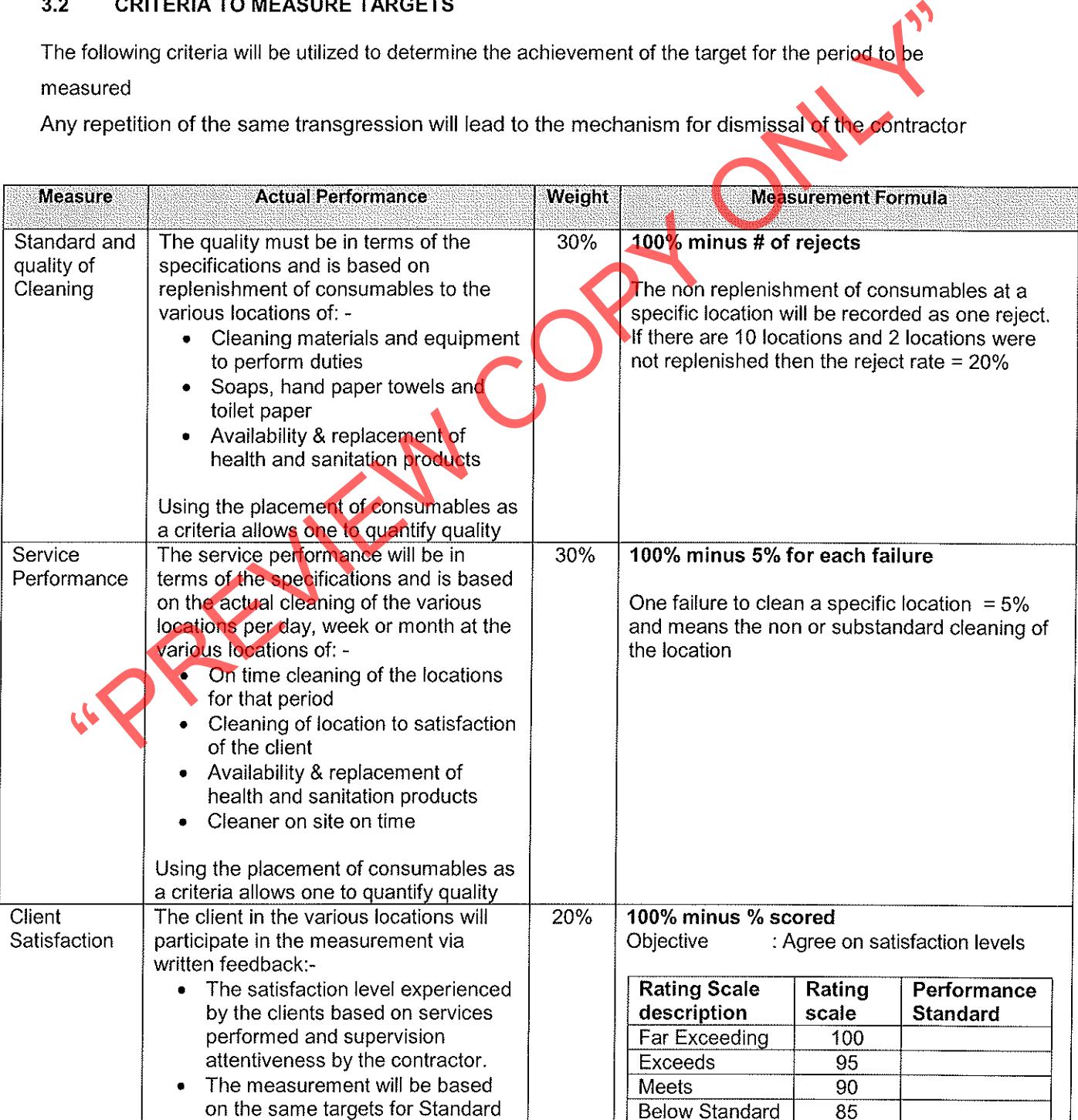

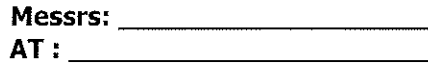

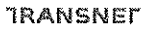

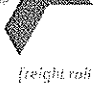

**SERVICE LEVEL AGREEMENT FOR: -**Contract: Purchase Order: Cleaning of

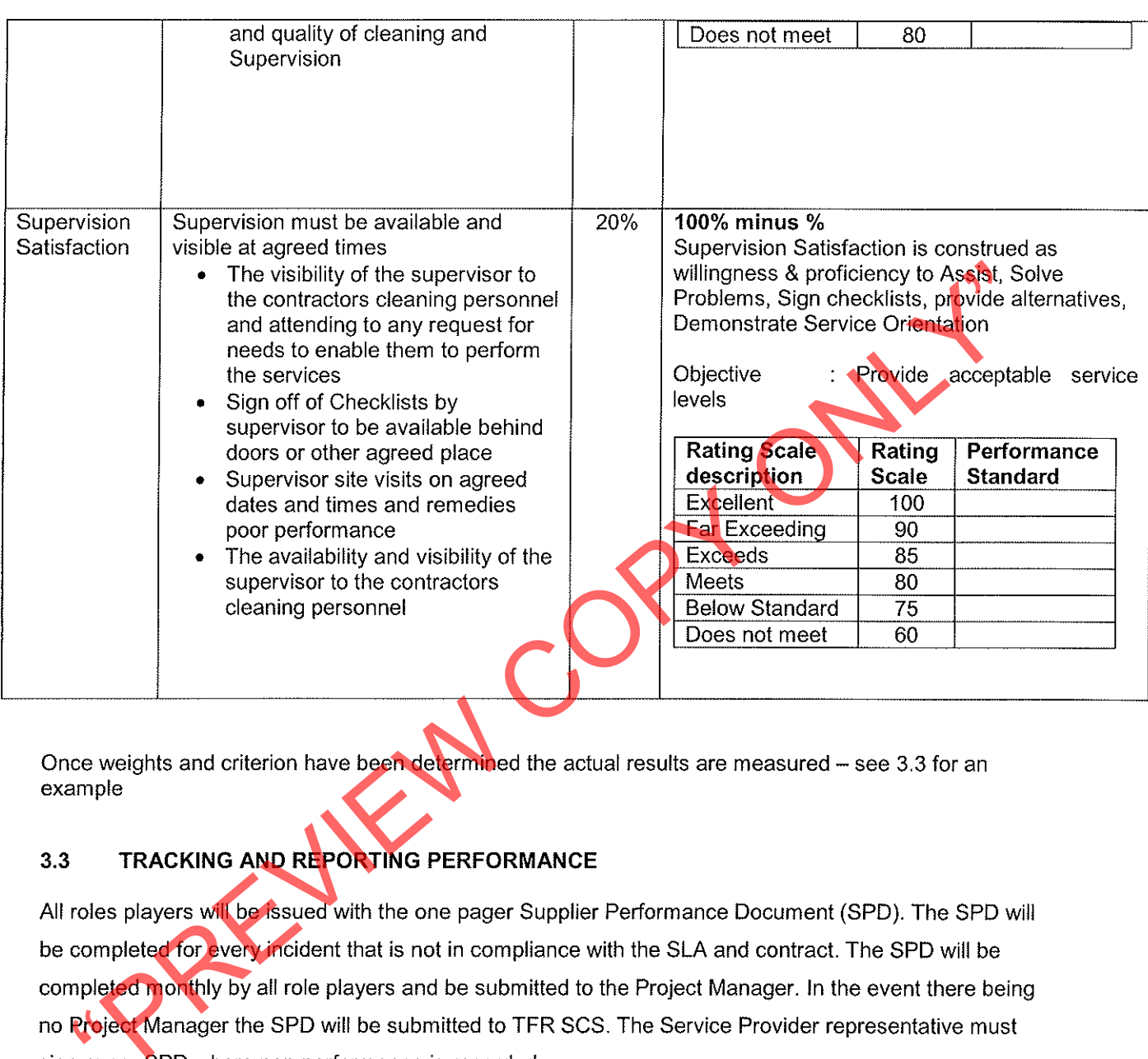

# 3.3.1. REPORTING TEMPLATE - EXAMPLE

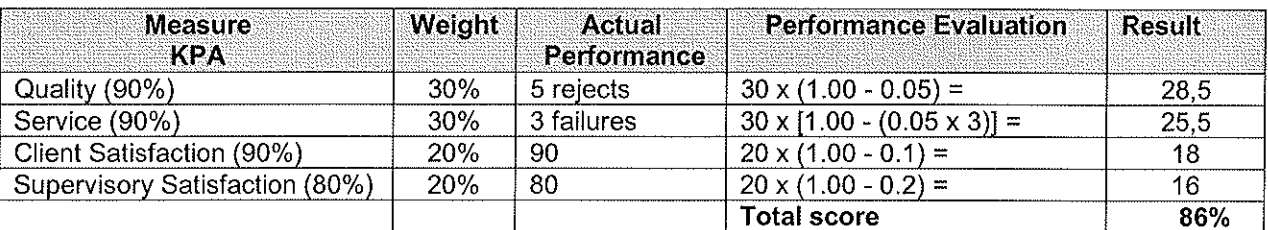

How do we determine if the service goal per KPA was met for the period? Example:

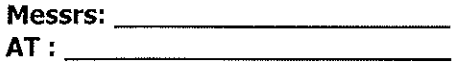

# **SERVICE LEVEL AGREEMENT FOR: -Contract: Cleaning of**

freight rail

**TRANSNEL** 

There was 5 rejects for quality  $-$  how do we determine what % that is as the service goal = 90% for Quality

 $= 100 \times (1.00 - 0.05) = 95\%$ 

When service falls below the thresholds identified TFR (Project Manager) and Service Provider will work to resolve service problems. In the event that the service does not improve a joint meeting with TFR SCS will convene. The TFR Project Manager will invite all role players. The meeting will be used to

Comprehensive problems that lesslies in commissions service to 111N<br>
Comprehensive report that documents all the results and resolutions of these problems<br>
all be minuted and distributed to the Procurement Manager and othe

- 
- 
- 

- 
- 
- 

# Below is a sample Joint Action Planning Template

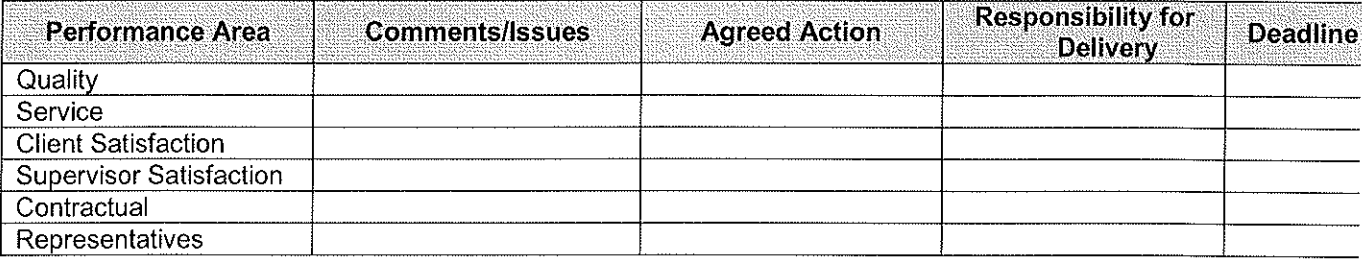

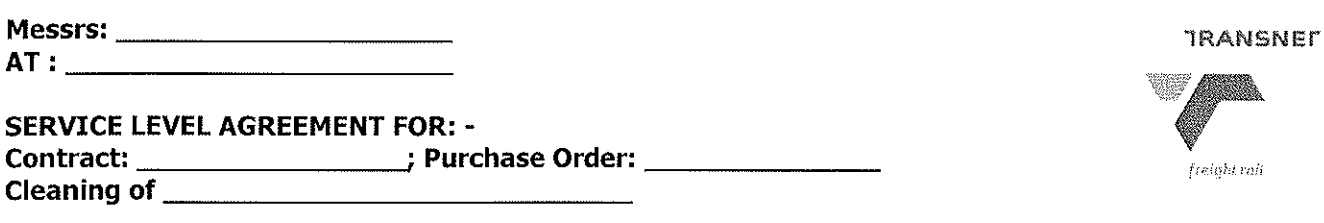

# **5. PENALTY CLAUSE**

In the event that the contractor is unable to or fails to provide the required service and quality of products on a specific day, TFR reserves the right to employ another Supplier at the expense of Contractor. All additional expenses incurred to arrange for an alternative Supplier will be for the account of the Contractor.

# 5.1 Financial Penalty and Parameters

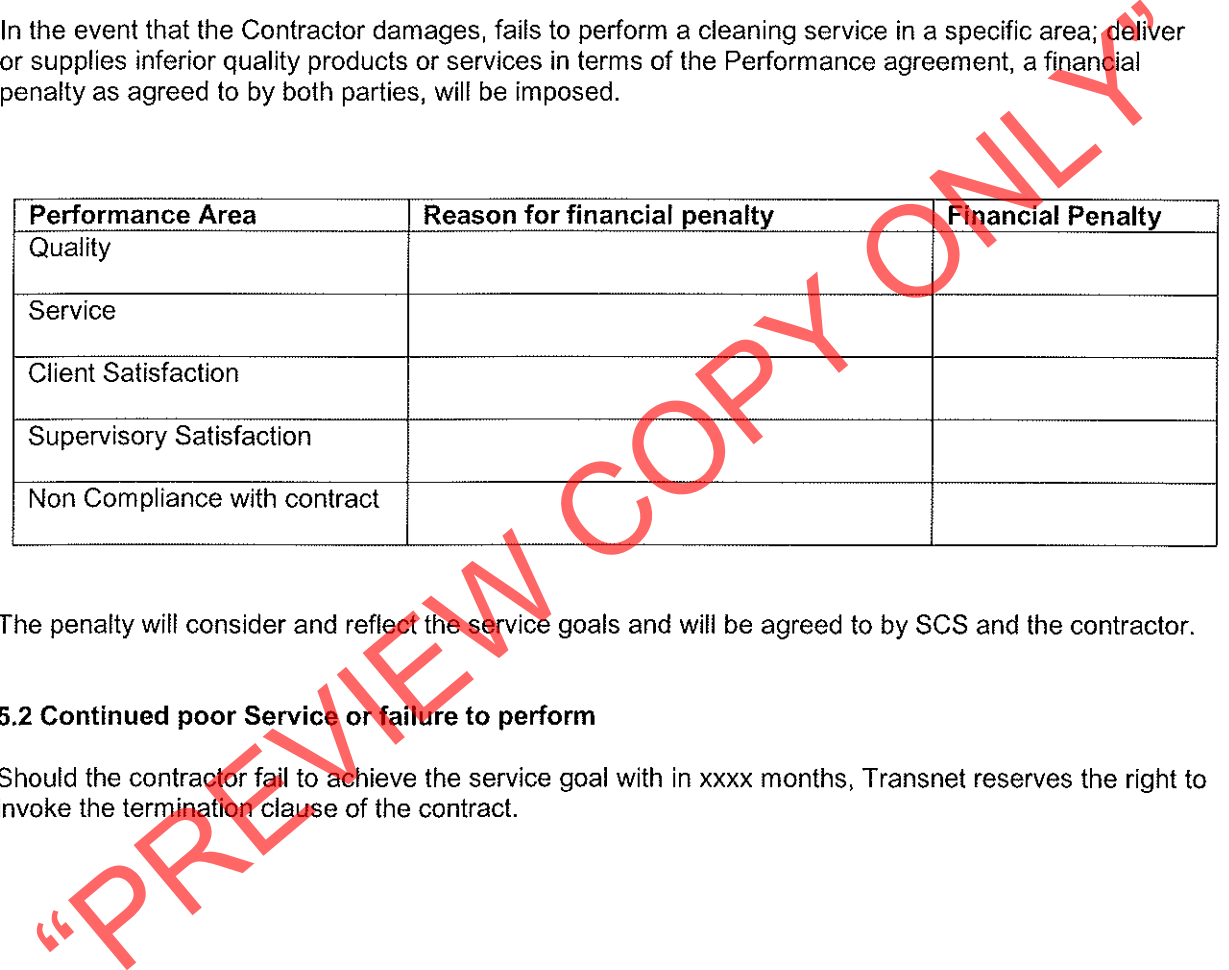

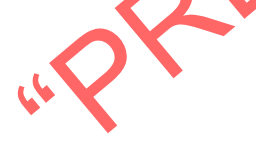

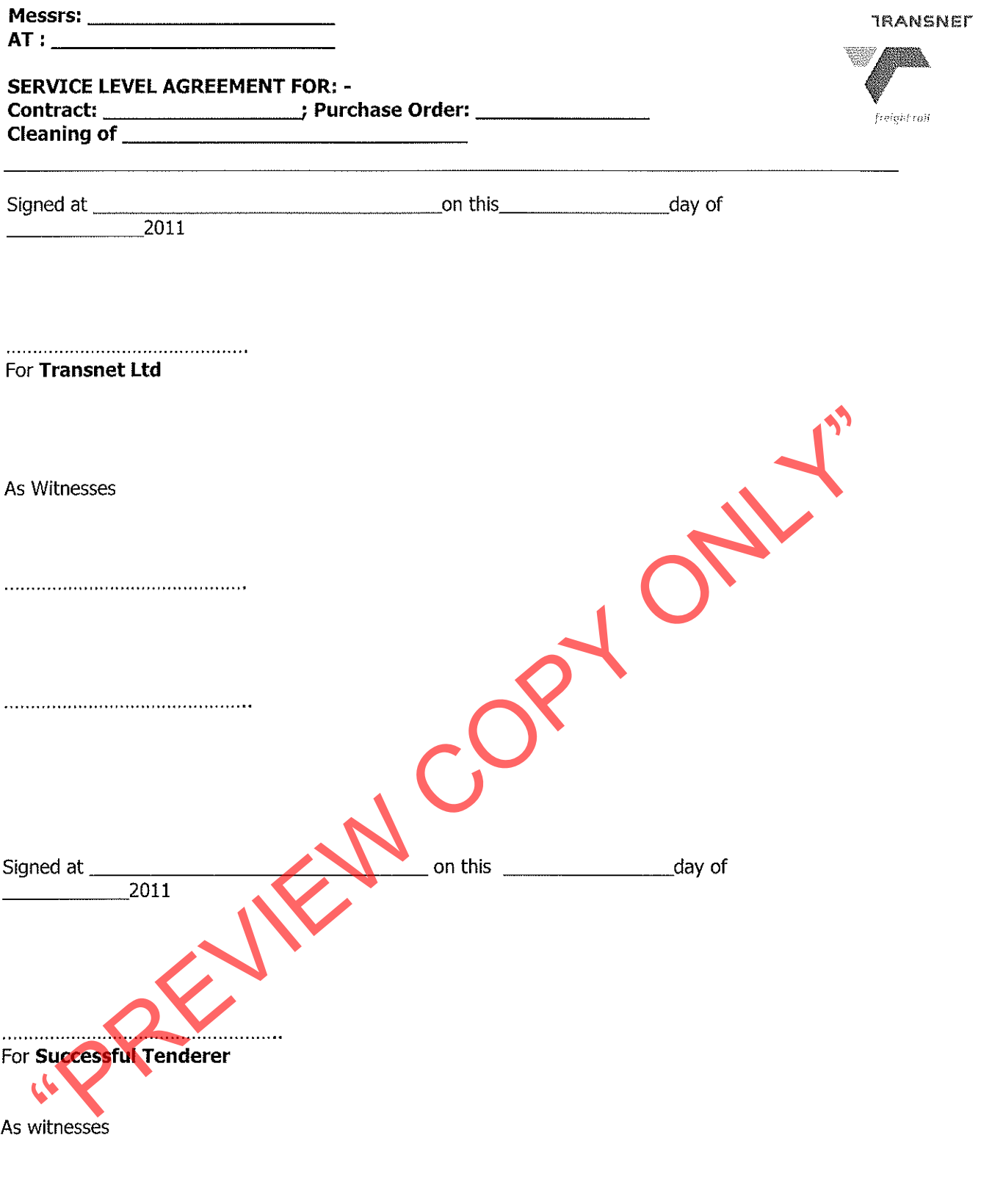

SUPPLIER PERFORMANCE DOCUMENT (To be completed monthly by representative from the various offices / locations)

 $\bar{z}$ 

 $\mathcal{A}^{\mathcal{I}}$ 

 $\sim$ 

 $\sim$ 

Ŷ,

 $\hat{\boldsymbol{\cdot}$